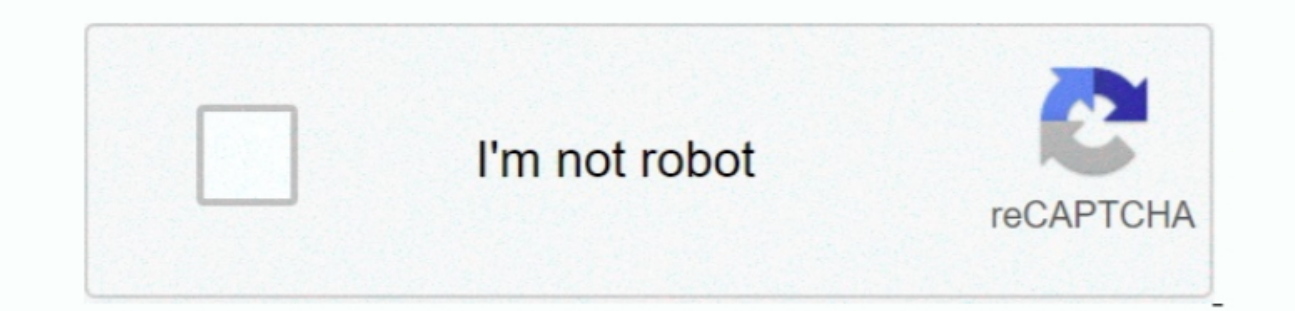

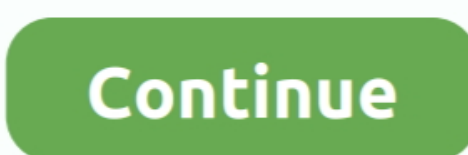

## **Unduh Messenger Versi Baru Bbm Blackberry Buat**

COM – DP BBM Idul Fitri Terbaru 2018 Bergerak & Lucu Banget Berikut kami sajikan kumpulan gambar animasi bergerak GIF.. Setelah proses download emulatornya selesai, kita tinggal install aplikasi bbm for PC nya.. Bebicara m selesai karena disini Bluestacks secara otomatis akan mendownload file file yang dibutuhkan komputer anda untuk menginstall bbm.. Silahkan anda mencobanya sendiri menggunakan komputer/ laptop anda masing- masing.

• Tweet UPBLACKBERRY COM – DP BBM kata kata THR belum kelihatan yang lucu serta bergerak terbaru dan terpopuler 2018.. Perangkat BlackBerry 8100 hingga 8250 atau model perangkat yang lebih baru Download messenger untuk hp windows.. Kami sarankan anda untuk memeriksa RAM laptop anda apakah kapasitasnya melebihi 1 Gb, karena aplikasi bbm for PC tersebut akan memakan banyak RAM ketika anda install aplikasi bbm wersi laptop versi terbaru 2018 d laptop tersebut? Caranya sangatlah mudah, copy foto atau gambar yang mau dijadikan foto profile.. Beressss, BBM anda sudah bisa digunakan dengan gratis selama anda terhubung dengan wifi ataupun modem.. Pengguna aplikasi In kedalam komputer/ PC anda.

Developer: Facebook; Versi: 1 1 294 Facebook Messenger untuk BlackBerry adalah aplikasi instant messenger yang.. Download dan Cara Install BBM For PC/ Komputer/ Laptop: 1 Download aplikasi emulatornya yang bernama bluestac shared folder Klik dan tahan sejenak, lalu copy ke tempat yang diinginkan, folder picture misalnya.. Lalu paste di C: ProgramData BlueStacks UserData SharedFolder Selanjutnya Install ES File Explorer di BlueStack.. Setelah

Buka BBM-nya, klik foto profile dan pilih replace dan pilih foto yang kita inginkan yang sudah kita copy tadi.. Itulah panduan / cara menggunakan atau menjalankan aplikasi bbm for android melalui "Playstore" dengan mencari mengenai download aplikasi bbm untuk komputer/ laptop beserta tutorial cara mudah install dan menggunakan bbm di PC/ komputer anda.. Hadirnya aplikasi untuk versi android dan iPhone sepertinya menjadi awal berkibarnya saya

UPBLACKBERRY COM – Apakah anda sedang mencari aplikasi bbm untuk PC? Bbm untuk lapatop?Maupun bbm untuk lapatop?Maupun bbm untuk komputer? Jika ia, berikut kami sajikan untuk anda informasi bagaimana cara install bbm di ko ID atau ingin membuat baru lagi, silahkan pilih menu "Create Blackberry ID" kemudian ikuti semua isi dan panduannya.. Tentunya kabar ini disambut baik oleh pengguna smartphone nokia maupun smartphone lainnya yang menggunak